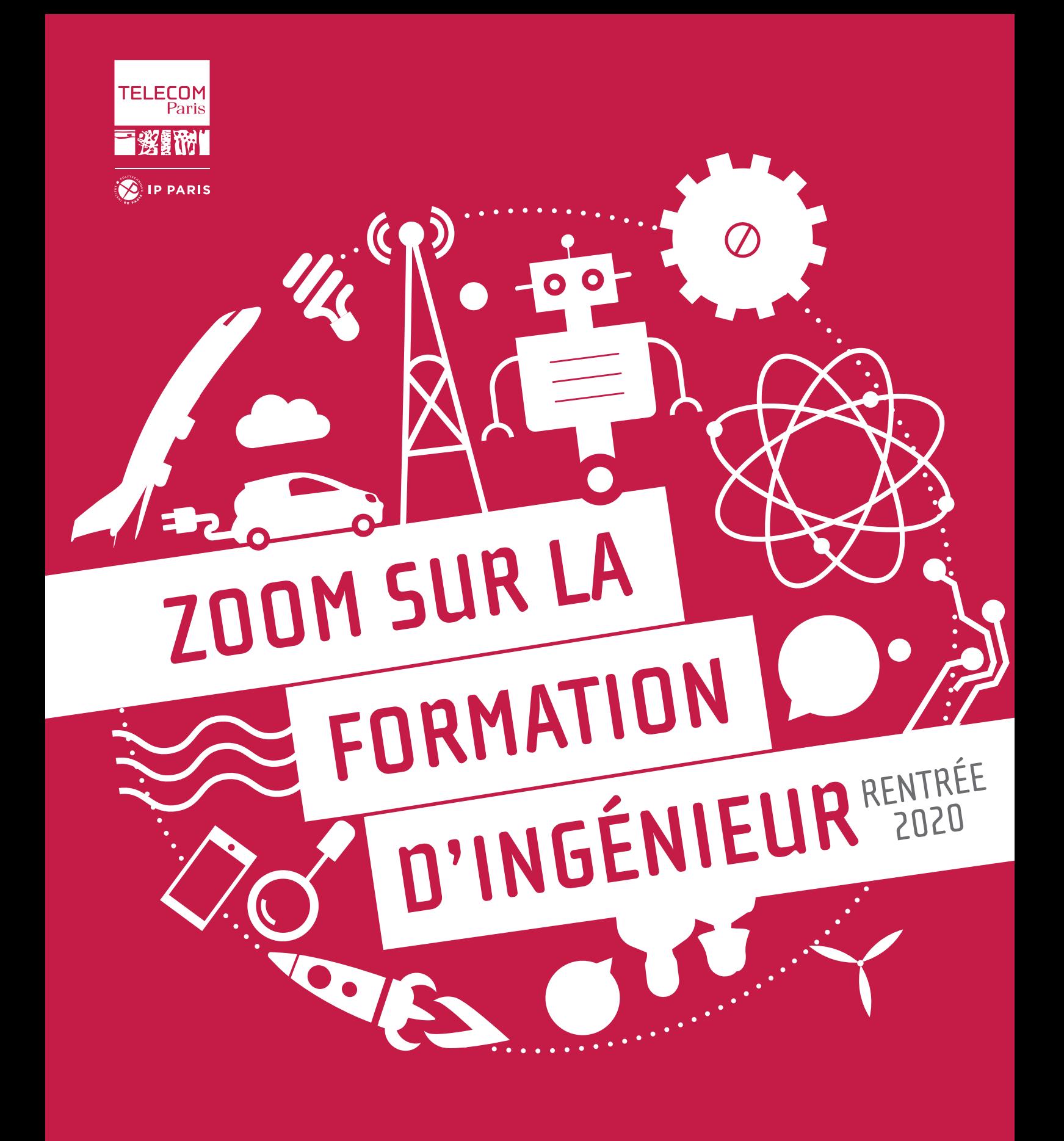

# télécom paris, une grande école…

## ... AU CŒUR DE PÔLES D'EXCELLENCE

#### TÉLÉCOM PARIS AU CŒUR DE :

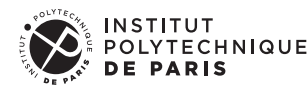

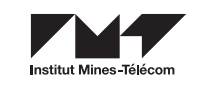

#### TÉLÉCOM PARIS EST…

> Membre fondateur de l'Institut Polytechnique de Paris, un institut de sciences et technologie de rang mondial rassemblant cinq Grandes Écoles : École polytechnique, ENSTA Paris, ENSAE Paris, Télécom Paris et Télécom SudParis ; et avec HEC comme partenaire privilégié. Tourné vers l'international, ce regroupement développe une recherche scientifique de pointe et propose des programmes de formation d'excellence délivrant tous les niveaux de diplômes et garantissant une excellente employabilité de ses diplômés.

> Membre de l'IMT (Institut Mines-Télécom), 1er groupe d'écoles d'ingénieurs et de management publiques dédié à l'enseignement supérieur et la recherche pour l'innovation, en France. Les activités de l'IMT se déploient dans les territoires au sein de treize grandes écoles et forment 13 000 ingénieurs, managers et docteurs. L'IMT a des partenariats avec les meilleures institutions et entreprises en France et à l'international dans le cadre d'alliances ou d'accords, ainsi que la labellisation de deux instituts Carnot.

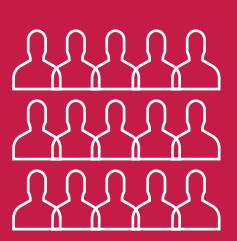

#### UNE ÉCOLE À TAILLE HUMAINE

816 élèves-ingénieurs 506 mastères spécialisés 211 doctorants 17 500 diplômés

#### OUVERTE À L'INTERNATIONAL

- 100 partenariats dans 39 pays dont
- 42 doubles-diplômes
- 47 programmes Erasmus
- 44% d'étudiants internationaux
- 1 école ParisTech Shanghai Jiao Tong

#### UNE RECHERCHE DE POINTE

152 enseignants-chercheurs et chercheurs permanents

**620** publications internationales

153 brevets actifs

**25** chaires d'enseignement & recherche et laboratoires financés par les entreprises

#### LA CRÉATION D'ENTREPRISES

1er incubateur en création d'entreprises numériques en France

3 start-up créées chaque mois

442 entreprises créées depuis 1999

86% des entreprises actives

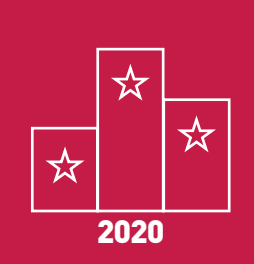

#### AU TOP DES CLASSEMENTS

1<sup>re</sup> note des écoles d'ingénieurs en excellence académique *(L'Étudiant)*

1re des écoles du numérique *(Le Figaro)*

3e établissement mondial en 2020 informatique *(U-Multirank)*

# votreformation D'INGÉNIEUR·E GÉNÉRALISTE <sup>à</sup> Télécom Paris

## **1RE ANNÉE**

#### TRONC COMMUN

Campus Paris-Saclay Enseignements, projets et stage de Formation Humaine

## **2E ANNÉE**

**3E ANNÉE**

#### CURSUS PARIS-SACLAY

Choix de 2 filières sur 14 + des cours de sciences humaines

#### CURSUS SOPHIA ANTIPOLIS

Choix d'1 filière sur 4 + de très nombreux cours techniques au choix

#### INNOVATION **TECHNOLOGIQUE**

Paris-Saclay | Option au choix suite de la parmi 12 + Projet filière de 2 <sup>e</sup> Recherche année Innovation Master (PRIM)

# Sophia Antipolis

#### DOUBLE DIPLÔME MASTER INGÉNIEUR

Master2 de spécialité en Université (double diplôme ingénieur + diplôme Master)

#### PARTENARIAT PLURIDISCIPLINAIRE

Master2 transverse et complémentaire ou double diplôme d'excellence avec des écoles partenaires en France

#### **OPTION** INTERNATIONALE

Programme international : Double diplôme ou Exchange program (par ex. Erasmus)

### 6 MOIS DE STAGE INGÉNIEUR

1 EXPÉRIENCE À L'INTERNATIONAL

### DEUX CURSUS, UN MÊME DIPLÔME INGÉNIEUR TÉLÉCOM PARIS

**3**

# VOTRE 1RE A À TÉLÉCOM PARIS : UNE PÉDAGOGIE EN RUPTURE

**Le programme de la 1re année est composé d'une vingtaine de cours communs à tous, de projets au choix des élèves et d'enseignements transversaux. À la fin de la 1re année, les élèves sont en mesure de choisir les disciplines qu'ils désirent approfondir en 2e année.**

#### ENSEIGNEMENTS COMMUNS A TOUS LES PROJETS

#### • Des mathématiques appliquées et des communications numériques

Analyse (40h)

Probabilités et statistiques (45h)

Communications numériques et théorie de l'information (30h) Outils et applications pour le signal, les images et le son (46h)

#### • Des bases de physique et d'électronique

Optique et photonique (30h) Propagation (30h) Micro- et nano-physique (30h) Électronique des systèmes d'acquisition (29h) Processeurs et architectures numériques (46h)

#### • De l'informatique

Structures de données et algorithmique (30h) Langage Java (42h) Systèmes d'exploitation et langage C (48h) Théorie des langages (18h) Réseaux (27h)

#### • Des sciences économiques, sociales et humaines

Introduction à l'économie (18h) Gestion et management (15h) Technologies & société (22h) Pratiques et analyse de la communication écrite (22h)

#### • Découverte de l'entreprise

*Pour comprendre et connaître le rôle et les missions des ingénieurs du numérique* Visite d'entreprises (8h) Tables-rondes métiers (12h)

#### **•** Projet d'apprentissage collaboratif thématique - PACT

#### (environ 100 heures)

En adoptant une pédagogie de rupture qui favorise la créativité et l'autonomie, le PACT répond à des problématiques concrètes d'entreprises et a pour but de vous apprendre à investiguer. Travail en équipe, gestion de projet, appréhension de la complexité de problèmes réels ; chaque groupe d'élèves choisit un sujet en début d'année et est accompagné par un enseignant tuteur pendant les six mois de ce projet.

#### **•** Projet d'application final - PAF

(environ 45 heures)

Il permet d'appliquer dans une réalisation concrète, matérielle et logicielle, les enseignements de première année en liant au moins deux disciplines techniques. Il aide les étudiants à choisir leur parcours en cycle Master en leur donnant un avantgoût des potentialités des différentes disciplines offertes.

#### LES ENSEIGNEMENTS AU CHOIX

#### • Cours de langues

Anglais + une ou deux langues parmi 10, en débutant ou confirmé

- Cours d'Humanités Contemporaines
- Cours de Formation Humaine (théâtre, improvisation…).

#### LE STAGE DE FORMATION HUMAINE

vous permet de faire l'expérience de la vie en entreprise ou De 1 à 2 mois pendant l'été à l'issue de la 1<sup>re</sup> année, ce stage en association. Le choix du stage est libre et peut se faire en France comme à l'étranger.

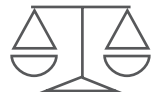

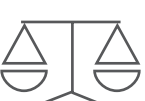

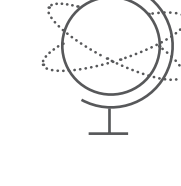

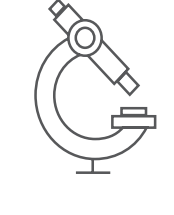

# VOTRE 2E ANNÉE À TÉLÉCOM PARIS CURSUS PARIS-SACLAY

## MAÎTRISER 2 FILIÈRES D'EXPERTISE ET LEURS DOMAINES D'APPLICATION

Les enseignements de 2ª année s'organisent en<br>Unités d'Enseignement (UE). Vous choisirez 2 **filières parmi les 14 proposées (192 heures de cours par filière) que vous compléterez par des cours de sciences sociales (85 heures), de langues (de 30 à 60 heures) et des activités de formation humaine et professionnelle (30 heures).**

#### LA FORMATION DE 2<sup>E</sup> ANNÉE

- Deux filières (40 crédits ECTS) parmi les 14 proposées. **>** Certaines offrent différentes options.
- 8 cours complémentaires (20 crédits ECTS) en sciences, **>** sciences économiques, humaines et sociales.
- Des cours de langues (4 crédits ECTS par semestre). **>**
- Des cours de formation humaine et professionnelle **>**(3 crédits ECTS par an) parmi un large choix.

#### UN CURSUS ANGLOPHONE À PARIS-SACLAY

Un cursus anglophone vous est proposé sur le campus de Paris-Saclay pour vos 2<sup>e</sup> et 3<sup>e</sup> années. Vous suivrez deux filières parmi les filières Algèbre appliquée, Modélisation aléatoire & calcul scientifique, Science des données, Marchés-Organisation-Data-Stratégie et Traitement du signal pour l'intelligence artificielle, accompagnées de cours de sciences humaines et sociales au choix, donnés en anglais.

#### LES 14 FILIÈRES

*(voir détails dans les pages suivantes)*

#### **INTELLIGENCE ARTIFICIELLE ET SCIENCES DES DONNÉES**

- **>** Science des données
- **>** Traitement du signal pour l'intelligence artificielle
- **>** Image

#### **MATHÉMATIQUES ET INFORMATIQUE**

- **>** Modélisation aléatoire et calcul scientifique
- **>** Algèbre appliquée

**>** Mathématiques, informatique théorique et recherche opérationnelle

#### **ÉCONOMIE ET INNOVATIONS NUMÉRIQUES**

**>** Marchés-Organisation-Data-Stratégie

#### **RÉSEAUX, COMMUNICATIONS ET CYBERSÉCURITÉ**

- **>** Grandes infrastructures numériques
- **>** Réseaux mobiles et internet des objets
- **>** Sécurité des réseaux et infrastructures informatiques
- **>** Télécommunications : des données aux systèmes

#### **SYSTÈMES INFORMATIQUES, INTERACTIFS ET EMBARQUÉS**

- **>** Systèmes embarqués
- **>** Systèmes et logiciels répartis
- **>** 3D et systèmes interactifs

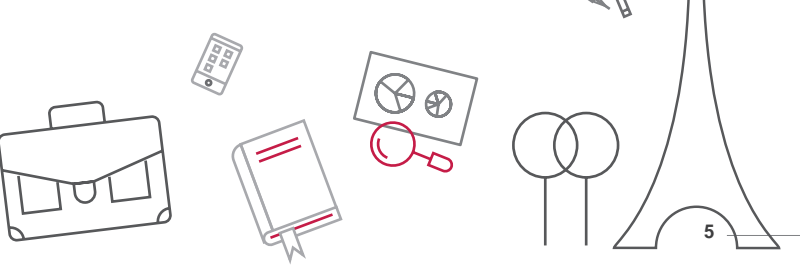

## SCIENCE DES DONNÉES

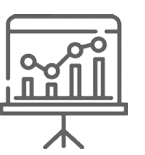

#### Pour ceux qui aiment

- Les mathématiques appliquées
	- Travailler sur un sujet (très) récent

#### Les cours de la filière SD sont donnés en anglais.

#### Objectif

La filière Science des données couvre l'ensemble des domaines liés à l'exploitation, la gestion et l'analyse de grands volumes de données, structurées et non structurées.

#### Concrètement

Les cours associent théorie et pratique grâce à un bon équilibre entre TD de maths et TP en salle informatique. Vous développerez vos connaissances en bases de données, développement web, statistiques et apprentissage statistique.

#### Débouchés

Des exemples de débouchés naturels sont les métiers de data scientist ou analyste des données, d'ingénieur statisticien, d'administrateur de bases de données, ou les domaines de recherche et R&D en apprentissage statistique, gestion de données, extraction de données, fouille de données, mathématiques de l'apprentissage.

En filiè<br>En filiè<br>analyse<br>de préd *En filière Data Science/Science des Données, on apprend à traiter des gros volumes de données et à les analyser à l'aide d'algorithmes. L'enjeu est de distinguer les paramètres d'influence pour construire des outils de prédiction.*

mplete<br><sup>nement</sup> *Plus concrètement, on y associe mathématiques/statistiques et programmation. La formation de 2e année comporte un bon mélange de théorie et de pratique. Il y a de nombreux TP en Python et projets de machine learning au 2e semestre sur une problématique appliquée : cette année, sur les réponses au Grand Débat National. Et si vous souhaitez approfondir les côtés plus théoriques, c'est aussi possible et il y a des débouchés en 3e année plus orientés recherche. C'est la filière la plus choisie de l'École, non seulement car elle complète avec cohérence beaucoup d'autres filières, mais aussi parce que les domaines d'application sont extrêmement nombreux : finance, médecine, business, sécurité...*

**Responsable :** Pascal Bianchi **Responsable mobilité internationale :** Stéphan Clémençon **Coordination des stages :** François Portier

#### Innovation technologique en 3A à l'École

- Science des données
- Intelligence Artificielle

#### Double Diplôme Master-Ingénieur

#### Option apprentissage :

- Mathématiques, Vision et Apprentissage (IP Paris/UPSaclay)

- DataScience (Université Paris-Saclay)

- Master 2 Intelligence Artificielle (Université Paris-Saclay)

#### Option Gestion de données :

- Data and Artificial Intelligence (IP Paris)

- DataScale : Gestion de données dans un monde numérique (Université Paris-Saclay)

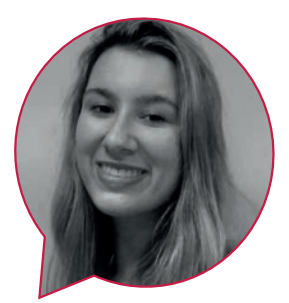

#### **Madeleine GEORGES, promo 2020**

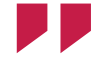

### TRAITEMENT DU SIGNAL POUR

0101 0011

## L'INTELLIGENCE ARTIFICIELLE

#### Les cours de la filière TSIA seront donnés en anglais.

#### Objectif

À l'issue de la filière, l'étudiant aura acquis une vision large et opérationnelle de l'apprentissage statistique et du traitement du signal. Il comprendra les enjeux du traitement des données et du *big data*, les fondements méthodologiques (statistiques, optimisation) et les techniques visant à traiter plus particulièrement des données temporelles (traitement du signal).

#### Concrètement

La pédagogie met à la fois l'accent sur des cours magistraux rigoureux et des travaux pratiques en contexte réaliste.

#### Débouchés

La filière vise à former de futurs ingénieurs ayant un large spectre de compétences autour de l'apprentissage statistique (*machine learning*) et du traitement du signal, ce qui recouvre un immense panel de domaines applicatifs : musique et parole, signaux biologiques, radioastronomie, transmission et compression de l'information multimédia, etc.

#### Innovation technologique en 3A à l'École

- Les maths appliquées à des problèmes concrets

- Science des données

Pour ceux qui aiment

- L'apprentissage statistique - Le traitement du signal

- Intelligence Artificielle

#### Double Diplôme Master-Ingénieur

- Automatique et Traitement du Signal et des Images (Université Paris-Saclay)

- Multimedia Networking (IP Paris)
- Data and Artificial Intelligence (IP Paris)
- DataScience (IP Paris)
- Mathématiques, Vision, Apprentissage (IP Paris/UPSaclay)

- Acoustique, traitement du signal et informatique appliqués à la musique (Sorbonne Université)

- Bio-Imagerie (Université Paris-Descartes, mention Biomédical)

*La filière Traitement du Signal pour l'Intelligence Artificielle (TSIA) associe le traitement du signal (analyse du son, compression de signaux, etc.) aux data sciences (statistiques, machine learning, etc.). Malgré une forte dominante mathématique (optimisation, statistiques et un peu de séries chronologiques), les nombreux travaux pratiques en font une matière très appliquée : nous avons travaillé sur les données du Grand Débat, manipulé des réseaux de neurones, ou encore fait de la reconnaissance de parole. Jamais en prépa je n'aurais imaginé apprécier autant les mathématiques,*  Python, Numpy ou Scipy ! La filiè<br>traitem<br>(statisti<br>(ontimis)

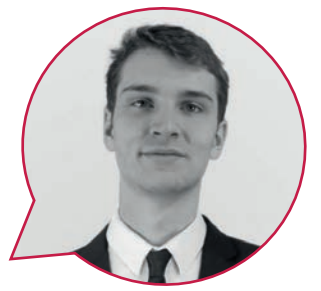

**promo 2020** 

**Responsable :** Roland Badeau **Responsable mobilité internationale :** Chloé Clavel **Coordination des stages :** Marco Cagnazzo 

**7**

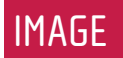

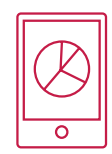

#### Objectif

Cette filière garantit de solides connaissances dans le domaine du traitement et de l'interprétation d'images, qui seront utiles aussi bien dans l'industrie que dans un laboratoire de recherche avec une poursuite en doctorat.

#### Concrètement

Cette filière permet d'acquérir les bases de l'analyse d'images puis d'aborder des cours plus avancés développant les techniques mathématiques de l'image, la vision par ordinateur et la reconstruction 3D, les approches inspirées de l'intelligence artificielle, et en particulier l'apprentissage profond, pour l'analyse et l'interprétation d'images, la classification et l'indexation d'images, ainsi que la vidéo. Les domaines d'application principaux (l'imagerie médicale, l'imagerie aérienne et satellitaire et la photographie grand public) seront présentés par des chercheurs actifs de ces domaines et complétés par des interventions d'industriels sur d'autres applications (biométrie, vision industrielle, etc.).

#### Débouchés

Cette filière prépare à des postes d'ingénieur de recherche et d'études en traitement et interprétation d'images, en vision et en 3D dans des domaines variés : imagerie médicale et biologique, photographie grand public, modélisation de scènes et synthèse, imagerie spatiale et aérienne, biométrie, défense, etc.

**Responsables :**

Yann Gousseau, Isabelle Bloch et Florence Tupin **Responsables mobilité internationale :** Yann Gousseau, Isabelle Bloch et Florence Tupin **Coordination des stages :** Michel Roux

#### Pour ceux qui aiment

- Les images
	- La photographie numérique
	- Les mathématiques et les algorithmes
	- Les applications de l'apprentissage automatique

#### Innovation technologique en 3A à l'École

- Image
- Intelligence Artificielle

#### Double Diplôme Master-Ingénieur

- Image (Sorbonne Université)
- Mathématique, Vision et Apprentissage (IP Paris/UPSaclay)
- Ingénierie de la santé : parcours Bioimaging (Université Paris-Descartes)
- Automatique et Traitement du Signal et des Images (Université Paris-Saclay)
- Méthodes Physiques en
- Télédection (Sorbonne

Université)

- DataAI (IP Paris)
- IA (Université Paris-Saclay)

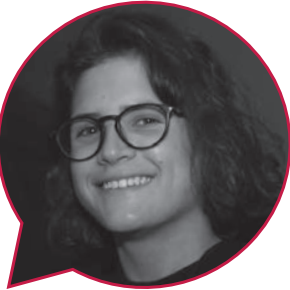

**Élise BONNAIL, promo 2021**

*J'ai apprécié cette filière car elle est centrée sur un thème précis (les images), mais ouvre les portes de nombreux domaines (imagerie médicale, satellitaire, la télédétection, la photographie…). On y voit la plupart du temps plusieurs approches à un même problème (les approches classiques et celles de machine learning), ce qui permet d'acquérir un panel d'outil assez large. Cette filière est très bien équilibrée entre la théorie et la pratique. Presque chaque cours est accompagné d'un TP, et il y a des projets de groupe plus ou moins importants à chaque période. Ces projets permettent d'avoir un bon avant-goût du travail de recherche.* J'ai apprécié cette filière car elle est centrée sur un<br>thème précis (les images), mais ouvre les portes d<br>nombreux domaines (imagerie médicale, satellitaire, l.<br>télédétection, la photographie....). On y voit la plupart d<br>

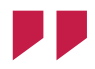

## MODÉLISATION ALÉATOIRE

ET CALCUL SCIENTIFIQUE

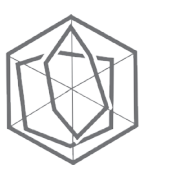

#### Les cours de la filière MACS seront donnés en anglais.

#### **Objectif**

La filière MACS propose une formation en mathématiques appliquées, plus précisément dans les domaines de la modélisation aléatoire et du calcul scientifique pour les applications (au choix) en mathématiques financières, science des données, modélisation et traitement du signal et des images.

#### Concrètement

En MACS, nous étudions de façon approfondie des outils mathématiques pour les statistiques, le calcul scientifique et les mathématiques financières. L'approche théorique est similaire à celle de la prépa, avec des TD et des travaux pratiques réalisés en R. Les M2 effectués ensuite sont en probabilités, finance ou statistiques.

#### Débouchés

Un double diplôme avec ces masters est particulièrement apprécié des entreprises technologiques ou de l'industrie financière. Ce type de cursus ouvre par ailleurs de nombreuses opportunités de doctorats sous la forme d'une thèse académique ou dans le cadre d'un projet industriel (thèse CIFRE).

**Responsable :** François Roueff **Responsable mobilité internationale :** Anne Sabourin **Coordination des stages :** Laurent Decreusefond

### Pour ceux qui aiment

- Les probabilités
- L'analyse de données
- Les mathématiques et leurs applications (en finance, science des données, etc.)
- 

### Innovation technologique en 3A à l'École

- Modélisation aléatoire et calcul scientifique

#### Double Diplôme Master-Ingénieur

- Modélisation aléatoire, finance et data sciences (Université Paris Diderot)
- Probability & Finance (IP Paris)
- Data Science (IP Paris)
- Statistics, Finance and actuarial science (IP Paris)
- Mathématiques de l'aléatoire (IP Paris/ UPSaclay)
- Mathématiques, vision, apprentissage (IP Paris/UPSaclay)

## **Khaled GRIRA, promo 2021**

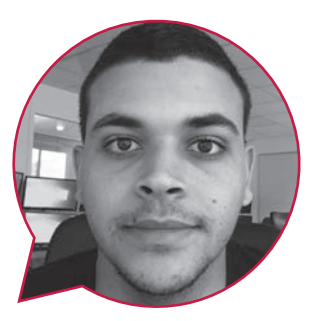

*MACS c'est pour les passionnés de probabilités. On y aborde des notions et sujets fondamentaux: les convergences, martingales, processus stationnaires, statistiques mathématiques et asymptotiques fascinantes. À la 3ème période on rentre dans des sujets plus complexes: martingales continues, mouvement brownien, les calculs scientifiques de Monte Carlo et stochastique.* MACS c<br>
MACS c<br>
On y abo<br>
les co

*De quoi satisfaire l'appétit de tout mathématicien en devenir et ouvrir les portes des meilleurs M2 de probabilités. de probabilités.*

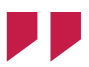

## ALGÈBRE APPLIQUÉE

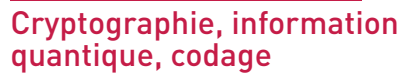

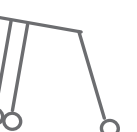

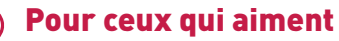

- L'algèbre

- Les mathématiques en général, et qui n'ont pas peur de l'abstraction

Les cours de la filière Algèbre Appliquée seront donnés en anglais.

#### Objectif

Cette filière propose une introduction à plusieurs domaines de l'informatique et des télécommunications : calcul formel, codage correcteur, cryptographie et théorie de l'information quantique. Cette filière a pour caractéristique de reposer en grande partie sur un corpus mathématique commun, essentiellement algébrique.

#### Concrètement

Ces domaines seront abordés sous l'angle théorique. On trouvera des cours purement mathématiques (arithmétique et corps finis, courbes algébriques) et des cours à l'interface de l'informatique et des mathématiques voire de la physique (codage correcteur, cryptographie, information quantique). Les modules sont donnés sous forme de leçons-TD classiques, avec une quinzaine d'élèves. Certains modules pourront aussi se faire sous forme de projets ou de TP sur machine (algèbre computationnelle).

#### Débouchés

Cette filière constitue une première ouverture vers la recherche, son débouché le plus naturel est donc d'enchaîner sur un M2 puis une thèse. Cependant elle pourra aussi servir de complément théorique pour des élèves souhaitant s'orienter vers des métiers tels qu'ingénieur en systèmes de communication, en réseaux ou en sécurité.

**Responsables :** Aslan Tchamkerten et Filippo Miatto **Responsable mobilité internationale :** Michèle Wigger **Coordination des stages :** Ghaya Rekaya

#### Innovation technologique en 3A à l'École

- Quantum Engineering

#### Double Diplôme Master-Ingénieur

- Machine learning, communications, and security (IP Paris)
- Algorithmics and Foundations of Programming (ex Master Parisien de Recherche en Informatique) (Université Paris-Saclay)

- Avdanced Wireless Communications Systems (Université Paris-Saclay)

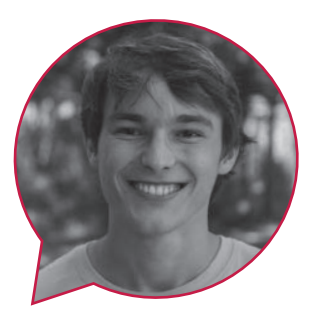

#### **Vincent MOREAU promo 2021**

*La filière ACCQ fournit une formation mathématique de très haut niveau sur divers thèmes comme la cryptographie, la géométrie algébrique ainsi que l'informatique quantique. Combinant l'étude des mathématiques fondamentales et de ses plus récentes applications, ACCQ offre à ses élèves des débouchés tant dans le milieu universitaire que dans la R&D d'entreprises prestigieuses.* La<br>La<br>thèm

*Avec moins d'une quinzaine d'élèves et son excellente équipe enseignante, ACCQ est une filière phare de Télécom. Le choix idéal pour ceux qui veulent continuer l'algèbre après les concours !*

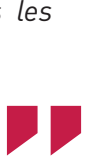

## MATHÉMATIQUE, INFORMATIQUE THÉORIQUE

## ET RECHERCHE OPÉRATIONNELLE

Cette filière s'adresse aux étudiants qui cherchent une formation approfondie à l'interface entre informatique et mathématiques. Elle est particulièrement recommandée à ceux qui désirent poursuivre en doctorat en informatique.

#### **Objectif**

La filière forme de futurs ingénieurs qui souhaitent être suffisamment outillés pour analyser et résoudre des problèmes mathématiques et algorithmiques difficiles par des approches variées.

#### Concrètement

Le programme associe d'une part des cours présentant des méthodes en optimisation combinatoire, en algorithmique avancée, en théorie des jeux, en théorie des graphes ou en calcul réparti, avec d'autre part des unités d'enseignement qui permettent de comprendre les limites ou les tenants et aboutissants de la programmation, à travers la calculabilité et la logique.

#### Débouchés

Cette filière prépare des têtes bien faites prêtes à résoudre les défis non seulement parmi les grands noms de l'informatique mais aussi dans tous types de secteur (transport, énergie, logistique, banques, santé, télécommunications). Des carrières sont possibles tant dans la recherche que comme expert dans des entreprises allant de la start-up innovante au grand groupe.

**Responsable :** Bertrand Meyer **Responsables mobilité internationale :** Petr Kuznetsov et Jean Leneutre **Coordination des stages :** Bertrand Meyer

#### Pour ceux qui aiment

- Résoudre des problèmes mathématiques par des approches originales - Comprendre les possibilités et les limites
- de l'informatique

#### Innovation technologique en 3A à l'École

- Quantum Engineering

#### Double Diplôme Master-Ingénieur

- Algorithmics and Foundations of Programming (ex Master Parisien de Recherche en Informatique) (Université Paris-Saclay)

- Fondements de l'Informatique et Ingénierie du Logiciel (Université Paris-Saclay)

- Recherche Opérationnelle (Université Paris-Saclay)

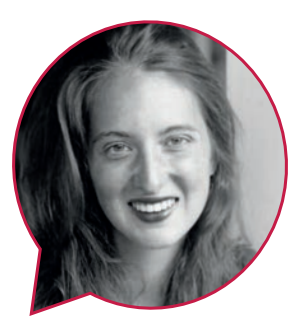

**Raphaëlle DELPONT, promo 2020**

*La filière MITRO est parfaite pour celles et ceux qui aiment les beaux raisonnements ou qui portent un intérêt aux liens entre mathématiques discrètes et industrie. Allant des théories des jeux à la résolution de problèmes algorithmiques complexes, les mathématiques que l'on nous y enseigne sont variées et passionnantes.* La filiè<br>''' qui ains<br>portent

*On y acquiert des compétences très reconnues permettant de résoudre des problèmes concrets aussi bien que de s'orienter vers la recherche théorique. Il y a une grande cohérence entre les cours qui constituent cette filière. Les professeurs, très pédagogues, sont des experts reconnus dans leurs domaines.* sseurs,<br>is dans<br>**De D** 

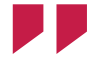

## MARCHÉS, ORGANISATION,

## DATA, STRATÉGIE

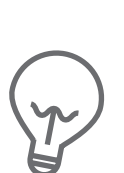

#### **Objectif**

La filière MODS vous permettra de décrypter le fonctionnement des marchés et les stratégies des entreprises, de comprendre les impacts du numérique sur les organisations et les innovations des entreprises en vous initiant aux outils qualitatifs et quantitatifs utilisés dans les SES.

#### Concrètement

La filière est organisée en deux spécialisations :

Spécialisation Transformation Numérique Responsable (MODS-TNR)

Cette spécialisation, dispensée en français et en anglais, propose des cours multidisciplinaires complémentaires (management, économie, droit/ éthique, sociologie) qui permettent d'appréhender de façon globale les enjeux de la transformation numérique contemporaine en mettant un accent particulier sur les questions d'innovations responsables et sociales.

- Spécialisation Économie (MODS-ECO)

Cette spécialisation, entièrement en anglais, est centrée d'une part sur l'économie des données et d'autre part sur l'approfondissement des analyses économiques du numérique. Les élèves ont une formation approfondie en économétrie.

#### Débouchés

Cette filière s'adresse plus spécifiquement à deux publics :

- les étudiants qui souhaitent s'orienter vers le milieu du conseil, de la stratégie et du marketing,

- les étudiants motivés par l'innovation en entreprise (recherche et développement, intrapreneuriat) et l'entrepreneuriat (création de start-up).

**Responsables :** Myriam Davidovici **Responsable mobilité internationale :** Lukasz Grzybowski **Coordination des stages :** Dana Diminescu

#### Pour ceux qui aiment

- Comprendre les enjeux récents de la transformation numérique
- Découvrir les méthodes socio-économiques d'analyse des données
- Travailler en consulting ou en finance

#### Innovation technologique en 3A à l'École

- Option Management, Innovation, Numérique (Sciences Po)

#### Double Diplôme Master-Ingénieur

- Network Industries and Digital Economy (IP Paris)
- Projet Innovation Conception (IP Paris)

#### Partenariat pluridisciplinaire

- Master of Science Digital Business (HEC)

- Master of Science in Management and Technology, Master of Science in Economics à l'étranger (LSE, Berkeley, Columbia, MIT)

#### **Margaux DE CHELLE promo 2020**

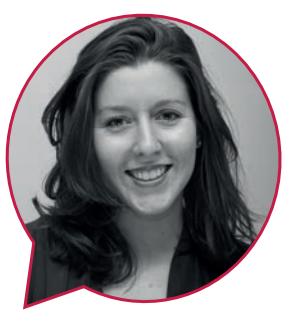

*La filière MODS option économie permet de mieux appréhender les marchés, les réglementations, les fusions entre entreprises et de nombreuses autres notions. J'y apprécie le fait de découvrir une branche qui nous est étrangère, et de garder toutefois une composante scientifique, notamment avec le cours d'économétrie (étudier les bases de données d'économie). Je réalise aussi un projet en entreprise sur 4 mois au sein d'un groupe de 5 étudiants. Cela nous enrichit beaucoup car nous découvrons les métiers de la*  " *DSI et avons une mission concrète à réaliser.* La filièr<br>'''<br>appréh<br>les fusi

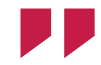

### GRANDES INFRASTRUCTURES

## NUMÉRIQUES

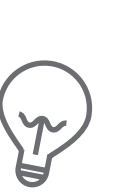

#### **Objectif**

La filière GIN vise à acquérir une vision complète des acteurs, des architectures et technologies des grandes infrastructures numériques. Cette filière intègre donc de manière unifiée différentes composantes (cloud, réseau fixe et mobile, sécurité), qui peuvent par ailleurs faire l'objet de filières spécialisées.

#### Concrètement

La filière GIN vise à donner une vision d'ensemble sur les différents acteurs des grandes infrasctructures numériques, leurs relations et les technologies sous-jacentes : distribution de contenu (vidéo et web notamment), fournisseurs de services cloud, fournisseurs de service internet et opérateurs, réseaux campus/d'entreprise, réseaux d'accès (fixe et mobile, IoT) et utilisateurs finaux. Le point de vue est à la fois technique, avec une approche architecturale et protocolaire, et technoéconomique (enjeux, relations entre ces acteurs et points de frictions). Les enjeux de sécurité sont également abordés. Le but n'est pas uniquement de comprendre les technologies actuelles et à venir mais de comprendre les raisons expliquant ces évolutions.

#### Débouchés

Les débouchés de cette filière sont vastes, étant donné l'importance de ces grandes infrastructures numériques dans notre économie et nos sociétés. Les entreprises du domaine sont variées: start-ups, petites et moyennes entreprises spécialisées (ex: distribution de contenu et éditions de logiciels spécialisés), grands groupes nationaux (réseaux et cloud 'souverains') et

**Responsables :** Jean-Louis Rougier **Responsable mobilité internationale :** Jean-Louis Rougier **Coordination des stages :** Sawsan Al Zhar

#### Pour ceux qui aiment

- Comprendre les différents acteurs impliqués dans les grandes infrastructures numériques et leurs relations

- Comprendre les technologies utilisées et leurs évolutions

internationaux (équipementiers et fournisseurs de services).

Les métiers possibles englobent :

- Architecte et Ingénieur avant-vente
- Consultant (SS2I, Intégrateurs)

- Responsable client (opérateurs, fournisseurs de services)

- Chef de projet/Chef de produit

Ingénieur de recherche (constructeurs, fournisseurs de services)

Doctorat (en laboratoire académique ou industriel)

- Création d'entreprise (start-up, etc.)

#### Innovation technologique en 3A à l'École

- Grandes Infrastructures Numériques

- Sécurité des Réseaux et Infrastructures Informatiques

#### Double Diplôme Master-Ingénieur

- Advanced Communcation Networks (IP Paris)

- Réseaux Optiques Systèmes Photoniques (Université Paris-Saclay)

- Multimedia Networking (Université Paris-Saclay)

# Nouveauté 2020-2021

## RÉSEAUX MOBILES ET INTERNET DES OBJETS

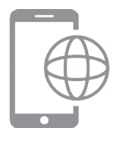

La filière RIO consiste en une formation approfondie en réseaux mobiles et Internet des objets. Alors que les réseaux cellulaires ont bouleversé nos modes de communication, l'Internet des objets (IoT) est appelé à révolutionner la santé, l'industrie, les transports, la ville ou les loisirs. Réseaux mobiles et IoT sont par conséquent les deux grandes composantes de la cinquième génération à venir.

#### Objectif

La filière entend donc former des ingénieurs, excellents connaisseurs des technologies existantes, mais aussi capables de concevoir ces réseaux du futur.

#### Concrètement

La filière offre une formation équilibrée entre principes généraux des réseaux sans fil, aspects technologiques (normes, protocoles, architectures, y compris pour le cloud mobile), expérimentations sur plateformes, aspects théoriques (modélisation stochastique pour l'évaluation de performance et l'optimisation) et ouvertures sur les défis actuels.

#### Débouchés

La filière RIO vise à former des consultants, architectes réseaux, ingénieurs d'étude chez les opérateurs, mais aussi chez les fournisseurs d'énergie, les constructeurs de voitures intelligentes, dans l'e-santé, etc. Il sera aussi possible de travailler dans des start-up de l'Internet des Objets, de poursuivre en recherche ou dans l'enseignement.

**Responsable :** Marceau Coupechoux **Responsable mobilité internationale :** Marceau Coupechoux **Coordination des stages :** Sawsan Alzahr 

#### Pour ceux qui aiment

- Découvrir le monde de l'Internet des Objets
- Comprendre comment nos smartphones communiquent
- Comprendre les enjeux des opérateurs et des acteurs de l'IoT
- Innovation technologique en 3A à l'École
- Réseaux

#### Double Diplôme Master-Ingénieur

- Advanced Communication Networks (Université Paris-Saclay)

- Réseaux Optiques Systèmes Photoniques (Université Paris-Saclay)

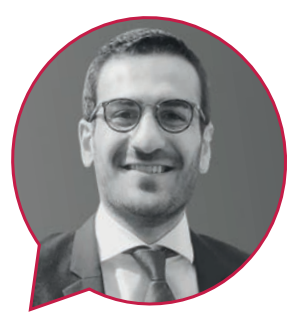

#### **Cuma KARAKUS, Promo 2020**

*La filière RIO a pour but de nous enseigner le fonctionnement des réseaux allant de la 2G à la 5G et elle nous permet également de nous familiariser avec les objets connectés. Les atouts de cette filière sont pour moi l'étude de l'Internet des Objets et des technologies qui sont utilisées dans des applications telles que la voiture connectée ou encore les smart-buildings. En effet, cette filière m'a permis de me familiariser à des problématiques que l'on va rapidement retrouver dans la conception d'objets connectés (faible consommation, latence, etc.).*  La filiè<br>
fonctio<br>
la 5G

*Les cours sont principalement organisés autour de cours magistraux ainsi que de travaux pratiques. Pour la partie réseaux mobiles, nous analysons principalement des trames radio en TP afin de retrouver les informations utiles. Pour la*  partie Internet des Objets, nous avons plusieurs<br>projets à réaliser avec une certaine liberté sur le<br>choix des sujets. *projets à réaliser avec une certaine liberté sur le choix des sujets.*

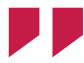

## SÉCURITÉ DES RÉSEAUX ET

## INFRASTRUCTURES INFORMATIQUES

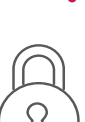

#### Pour ceux qui aiment

- Réfléchir sur un système et en détourner son usage
- La cybersécurité sous tous ses aspects
- Les défis cryptographiques
- Les réseaux du futur et les infrastructures critiques
- Le paiement électronique et les systèmes embarqués

#### Objectif

La filière SR2I a pour objectif de former des ingénieurs hautement qualifiés en Cybersécurité afin de maîtriser les aspects techniques, organisationnels ainsi que juridiques des infrastructures informatiques et des réseaux dans leurs diverses mutations afin de gérer les risques associés.

#### Concrètement

Il s'agit de :

• maîtriser les différents services de sécurité et leurs mécanismes cryptographiques

- savoir évaluer les risques, les menaces et les conséquences
- maîtriser l'analyse et la mise en œuvre des attaques
- maîtriser les outils d'analyse et d'audit
- maîtriser les techniques de développement
- d'applications et de protocoles sécurisés
- mettre en œuvre des infrastructures de confiance

Un enseignement théorique renforcé par la pratique sous une forme diversifiée (ateliers, travaux pratiques, projets en groupes, projets individuels) permet une bonne maîtrise des concepts et outils.

#### Débouchés

La filière SR2I permet de former des ingénieurs en systèmes de communication en réseaux ou en sécurité.

#### Innovation technologique en 3A à l'École

- Sécurité des Réseaux et Infrastructures Informatiques

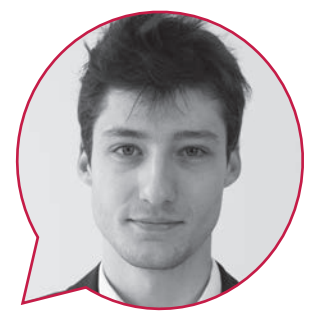

#### **Guillaume PETER, promo 2021**

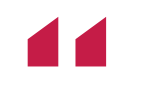

*La filière Sécurité des Réseaux et Infrastructures Informatiques forme de futurs ingénieurs à la Cyber sécurité et Cyber Défense.* ''

*Ce sont, à mon sens, deux domaines qu'un ingénieur en systèmes embarqués et systèmes informatiques doit maîtriser. Les problèmes liés à la sécurité du numérique m'ont toujours beaucoup intéressé même pendant mon DUT GEII. Ma première année à Télécom Paris n'a fait que renforcer cet intérêt.*

*Grâce aux compétences acquises dans cette*  filière, je suis maintenant capable de tester la<br>sécurité d'un système et de l'améliorer.<br>**El propie de l'améliorer de l'améliore**r. *sécurité d'un système et de l'améliorer.*

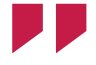

**Responsable :** Ahmed Serhrouchni **Responsable mobilité internationale :** Rida Khatoun **Coordination des stages :** Pascal Urien

## TÉLÉCOMMUNICATIONS :

## DES DONNÉES AUX SYSTÈMES

#### **Objectif**

La filière « Télécommunications : des données aux systèmes » apporte une vue à la fois globale et complète des technologies des réseaux de communication tant d'un point de vue théorique que pratique.

((රා

#### Concrètement

Un des points forts de la filière est le projet « fil rouge » qui accompagne les étudiants tout au long de l'année et qui permet de mieux appréhender la notion de systèmes de communication en faisant l'articulation entre les différentes Unités d'Enseignement.

Plus précisément, les communications numériques, les communications optiques, les antennes et les systèmes électroniques de communication sans fil associés seront étudiés ainsi que leur interaction afin d'obtenir une vision de bout en bout d'un réseau de communication.

#### Débouchés

À l'issue de cette filière, vous aurez une vision complète et interdisciplinaire des systèmes de communication. La 3e année vous permettra d'approfondir un des domaines de la filière.

Vous pourrez ensuite rejoindre un grand groupe, une PME ou une start-up innovante dans de nombreux secteurs comme celui des télécoms mais également l'aéronautique, l'automobile, la santé... Votre profil intéressera également les entreprises de conseil en technologies. Il est aussi possible de faire une thèse industrielle ou académique.

**Responsable :** Anne-Claire Lepage **Responsable mobilité internationale :** Michèle Wigger **Coordination des stages :** Anne-Claire Lepage

#### Pour ceux qui aiment

- Comprendre l'architecture d'un système de communication
- Savoir comment s'effectue un transfert de données
- Connaître le fonctionnement d'un laser, d'une antenne...
	-

#### Innovation technologique en 3A à l'École

-Intégration circuits systèmes et objets communicants

#### Double Diplôme Master-Ingénieur

de l'Université Paris-Saclay :

- Composants et Antennes pour les Télécoms
- Integration Circuits Systems
- Réseaux Optiques Systèmes Photoniques
- Advanced Wireless Communications Systems
- Advanced Communication Networks

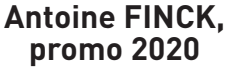

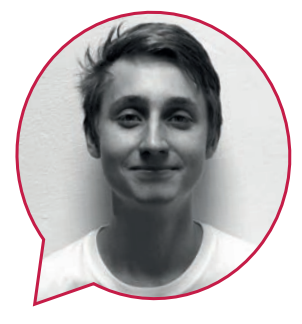

*La filière Télécommunications permet d'explorer la couche physique des réseaux de télécoms. Domaine historique de l'École, c'est une filière extrêmement transverse: propagation d'ondes, optique quantique, théorie des communications... J'ai décidé de suivre cette filière car je souhaitais continuer à faire de la physique, appliquée à des cas concrets. Ce qui me plaît réellement est la diversité des cours qui permet de voir un large panel de disciplines pour, à terme, avoir une vue d'ensemble d'un système de com, et le projet qui permet de faire des liens entre les différents cours.* projet<br><sup>"érents</sup><br>D La filièr<br>La filièr<br>Domain

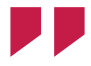

## SYSTÈMES EMBARQUÉS

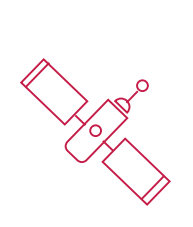

#### Objectif

La filière vise à former des ingénieurs disposant de connaissances théoriques et pratiques pointues dans le domaine des systèmes embarqués.

#### Concrètement

Les enseignements théoriques sont complétés et approfondis par de nombreux travaux pratiques et projets. Les thématiques abordées couvrent un spectre large, depuis le matériel (langages de description matériel, architectures reconfigurables, support d'exécution) jusqu'aux aspects logiciels (programmation d'un système à micro-processeur, compilation, programmation concurrente) en incluant également des connaissances en modélisation.

#### Débouchés

Elle offre des débouchés dans de nombreux secteurs industriels : transports, télécommunications, spatial, nucléaire, robotique, productique, défense, électronique grand public, etc. Cette filière prépare également à plusieurs Masters 2.

**Responsable :** Guillaume Duc **Responsable mobilité internationale :** Samuel Tardieu **Coordination des stages :** Tarik Graba

#### Pour ceux qui aiment

- Comprendre les interactions entre le matériel et le logiciel en ne laissant aucune zone d'ombre - Un apprentissage aussi pratique que théorique

#### Innovation technologique en 3A à l'École

Systèmes embarqués, articulée autour de 3 axes :

- Systèmes temps réel embarqués critiques

- Conception et architecture des systèmes embarqués et objets connectés

- Systèmes sur puces

#### Double Diplôme Master-Ingénieur

- Intégration Circuits Systèmes (Université Paris-Saclay)

- Systèmes embarqués et Traitement de l'Information (IP Paris)

- Conception, Modélisation et Architecture des Systèmes Complexes (Université Paris-Saclay) - Systèmes et Applications Réparties (Sorbonne Université)

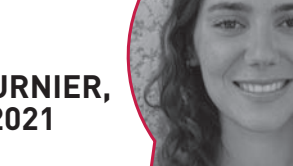

**Juliette FOURNIER, promo 2021**

*La filière SE m'a permis de mieux comprendre le fonctionnement des processeurs, des systèmes d'exploitation, des systèmes électroniques en général, en approfondissant les bases que j'ai pu acquérir à ce sujet en première année à Télécom Paris.* La filière<br>fonctioni<br>d'exploite

*L'effectif de la filière est assez réduit pour que nous puissions suivre tous les cours dans une salle de classe plutôt qu'en amphithéâtre. Nous appliquons toujours ce qui nous a été enseigné lors de travaux pratiques ou de projets. Ces projets demandent de s'investir mais l'équipe pédagogique est toujours disponible pour aiguiller et répondre aux questions des élèves, c'est un des avantages de cette petite promo.* "

## SYSTÈMES ET LOGICIELS RÉPARTIS

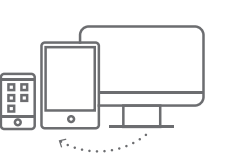

#### **Objectif**

La filière présente une vue d'ensemble des fondements théoriques, des modèles structurants, des solutions, des pratiques et méthodes, indispensables aux architectes et aux concepteursdéveloppeurs des logiciels et systèmes répartis. L'objectif est que les élèves acquièrent des connaissances concrètes leur permettant d'appréhender l'ingénierie en entreprise.

#### Concrètement

Les problématiques abordées concernant la répartition, la conception, la vérification et la validation, le cycle de vie de développement sont renouvelées par les nouveaux domaines d'application.

#### Débouchés

La filière SLR vise la formation de spécialistes en informatique grâce aux compétences acquises dans trois domaines clés : les technologies avancées en systèmes répartis, les nouveaux modes de développement et de déploiement de solutions logicielles et les processus métiers de l'entreprise.

Parmi les métiers visés :

- Architecte ou urbaniste en systèmes répartis,
- Ingénieur développement de services et systèmes logiciels,
- Ingénieur intégration,
- Consultant,
- Chef de projet...

**Responsables :** Petr Kuznetsov **Responsables mobilité internationale :** Elie Najm et Petr Kuznetsov **Coordination des stages :** Sylvie Vignes

#### Pour ceux qui aiment

- Concevoir des systèmes informatiques
- Percevoir les tendances des systèmes actuels
- Concrétiser par des travaux pratiques

#### Innovation technologique en 3A à l'École

- Systèmes et logiciels répartis

#### Double Diplôme Master-Ingénieur

- Conception, Modélisation et Architecture des Systèmes Informatiques Complexes (Université Paris-Saclay)

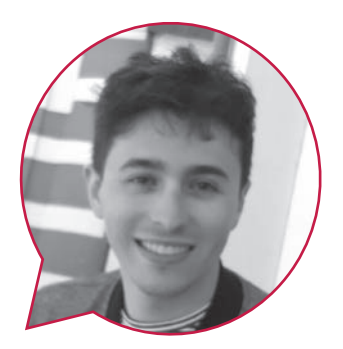

#### **Thiago FELICISSIMO CESAR, promo 2021**

*La filière SLR tourne autour de deux domaines principaux : le génie logiciel et la théorie des systèmes repartis. Pour la première partie, on voit à travers divers TPs plusieurs technologies très importantes pour le développement des applications, comme la méthode agile ainsi que du Git et Java avancés. Pour la partie théorique, on étudie l'algorithmique réparti, y compris les technologies de blockchain.* La filièr<br>principa<br>système

*En un mot, la filière est très orientée vers des applications, parfaite pour ceux qui aiment le côté pratique de l'informatique.* s des<br>e côté<br>**La prop** 

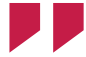

## 3D ET SYSTÈMES INTERACTIFS

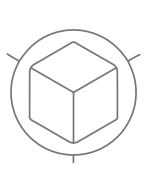

### **Objectif**

Cette filière vise à donner aux élèves une formation complète dans les domaines de l'interaction homme-machine et de l'informatique graphique 3D. Elle prépare les futurs ingénieurs à la conception de systèmes interactifs avancés en leur donnant les bases informatiques et mathématiques nécessaires à la modélisation numérique de ces systèmes.

#### Concrètement

Vous apprendrez à développer des applications interactives 2D, 3D, pour des outils mobiles et pour le web ; vous ferez de l'informatique graphique 3D et de la réalité virtuelle et vous développerez le projet de votre choix au cours de séminaires dédiés.

#### Débouchés

Parmi les débouchés naturels de cette filière, on peut citer : la conception assistée par ordinateur (CAO), les jeux vidéo, les effets spéciaux, les applications mobiles, la simulation, le design d'interaction, la réalité virtuelle et la visualisation. Cette filière prépare en outre aux métiers scientifiques liés à la recherche en IHM ou en informatique graphique 3D en donnant la possibilité de suivre ensuite un Master 2 spécialisé dans l'un de ces deux domaines.

**Responsables :** Eric Lecolinet **Responsable mobilité internationale :** James Eagan **Coordination des stages :** Jean-Claude Moissinac

#### Pour ceux qui aiment

- La conception 3D et la réalité virtuelle
- Les dispositifs et systèmes interactifs
- Les interfaces tactiles, mobiles, gestuelles, etc.
- Les jeux vidéo et les effets spéciaux

#### Innovation technologique en 3A à l'École

- 3D et Systèmes Interactifs

#### Double Diplôme Master-Ingénieur

- Image (Sorbonne Université)
- Interaction, Graphic & Design (IP Paris )
- Mathématiques, Vision, Apprentissage
- (Université Paris-Saclay)

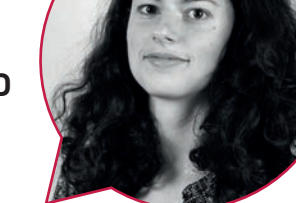

#### **Chloé PALIARD promo 2020**

*La filière IGR ou « 3D et Systèmes Interactifs » se compose selon deux grands axes : les interfaces Hommes Machines et l'Informatique Graphique (3D).* La filière<br>Compos<br>Homme

*J'ai apprécié le fait que cette filière nous permette toujours, et ce dès le début de l'année, de mettre en application nos connaissances. C'est toujours plus stimulant d'apprendre en faisant les choses soi-même, et plus satisfaisant.*

*La filière permet à la fois d'apprendre à développer une application mobile ou une page web, et de se familiariser avec OpenGL pour travailler sur des objets 3D et leurs paramètres.*

Chaque période comprend des cours théoriques<br>
mais est surtout marquée par les différents<br>
travaux pratiques et projets. *mais est surtout marquée par les différents travaux pratiques et projets.*

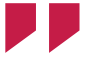

## LA FORMATION HUMAINE, LA CULTURE GÉNÉRALE

## ET LES COURS DE SCIENCES ÉCONOMIQUES ET SOCIALES

**Parce qu'un ingénieur Télécom Paris doit comprendre comment le numérique transforme les économies et les sociétés, vous recevrez une formation en économie, droit, sociologie du numérique, culture générale, management et langues.** 

**Vous devrez donc suivre une Unité d'Enseignement (UE) en EcoGestion, en SocioDesign, un Mooc, un cours de culture générale et de droit. Vous pourrez compléter votre formation avec des cours électifs en sciences et technologies. Le cours d'Optimisation est obligatoire, tout comme certaines UE scientifiques selon les filières.** 

#### SCIENCES ET TECHNOLOGIES

- Bases de l'apprentissage
- Bases de données
- Files d'attente
- Innovation technologique
- Modern physics in Python
- Optimisation
- Paradigmes de programmation, théorie et pratique
- Préparation aux concours de programmation
- Statistiques
- Web Development
- Machine Learning

#### SCIENCES HUMAINES ET SOCIALES

- Économie du numérique
- Digital Management
- Internet and society
- Industries culturelles face au numérique : de la création aux usages
- Cinéma, société et management
- Sociologie du Big Data
- Design : la méthode design-space
- Sociologie du numérique
- Innovation responsable
- Marketing Digital
- Finance d'entreprise

#### HUMANITÉS CONTEMPORAINES

- Cinéma, société et management
- Droit des nouvelles technologies
- Opéra musicologie
- Philosophie des sciences
- Architecture

• Histoire de l'art

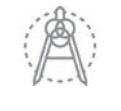

#### FORMATION HUMAINE

- À travers votre diversité, devenez le leader de demain
- Bonheur au travail
- Boussole de la motivation et parcours professionnel
- Clarifier son projet professionnel
- Conduire une négociation
- CV créatif
- Expression orale
- Gagner de la confiance en soi et avec les autres
- Humour dans la relation au travail
- La voix humaine et ses enjeux
- L'activisme à l'heure du numérique
- Le cercle de l'éloquence
- Le pitch : une expérience humaine
- Le stress, un moteur ou un empêcheur ?
- Leadership et coopération: la carte de l'équilibre
- Leadership pour non-francophones
- Manager et travailler en équipe
- Managing Communication in an International Context
- Mener une discussion orientée vers l'accord
- Prise de parole en public
- Projet professionnel et situation de recrutement
- Relation client dans les métiers du conseil
- Responsabilité, mythe et Opéra
- Philosophie
- Sciences politiques
- Droit international comparé
- Droit du travail

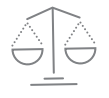

- Psychanalyse
- Art contemporain
- Management Théories et pratiques de l'analyse d'entreprise
- Culture générale

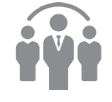

# VOTRE 3E ANNÉE À TÉLÉCOM PARIS CURSUS PARIS-SACLAY

**En tant qu'étudiants en 3e année à Télécom Paris, vous pouvez choisir un domaine de spécialisation. L'année consiste en six mois de cours et six mois de stage d'ingénieur. Vous avez le choix parmi les options suivantes :**

#### INNOVATION TECHNOLOGIQUE

En lien avec votre 2<sup>e</sup> année, l'option Innovation technologique dite « interne » est suivie à Télécom Paris pour un semestre (240 heures). Outre les enseignements de cette option, vous réaliserez un Projet Recherche Innovation Master : véritable formation à l'innovation au cœur des problématiques d'entreprises ou de laboratoires de recherche.

#### DOUBLE DIPLÔME MASTER-INGÉNIEUR

Vous pouvez choisir de suivre un Master2 proposé par l'une de nos nombreuses universités partenaires. Vous obtiendrez alors le double diplôme de Télécom Paris et le Master de l'université concernée.

#### PARTENARIAT PLURIDISCIPLINAIRE

Cette option vous propose une formation complémentaire en rupture avec la 2<sup>e</sup> année. Vous pouvez ainsi choisir une formation complémentaire à l'École ou en double diplôme, dans des écoles partenaires de Télécom Paris comme HEC, Mines ParisTech, ENSAE Paris, etc.

#### OPTION INTERNATIONALE

L'option internationale est un programme à l'étranger (Erasmus, double diplôme...). Dans ce dernier cas, vous obtiendrez le double diplôme de Télécom Paris et le Master de l'Université partenaire.

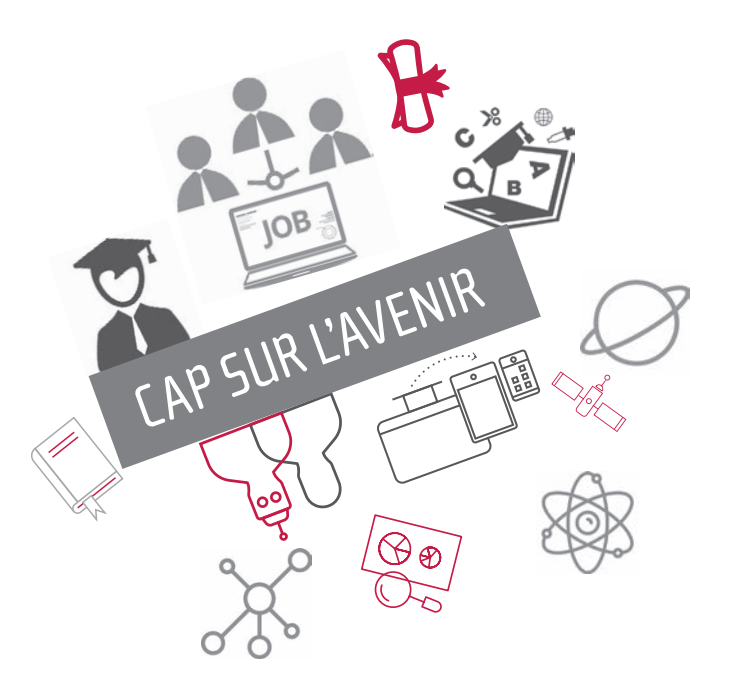

## INNOVATION TECHNOLOGIQUE

## À TÉLÉCOM PARIS

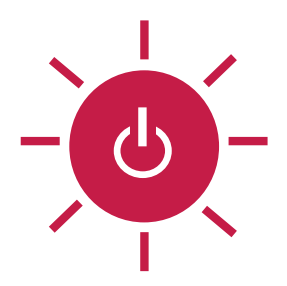

**L'option interne s'inscrit dans la continuité des filières de 2e année. Vous choisirez parmi 12 options celles que vous souhaiterez approfondir avec 120 heures de cours. Ces cours sont complétés par un Projet Recherche Innovation Master représentant environ 120 heures de travail.** 

- 3D et Systèmes Interactifs **>**
- > Image
- > Intégration circuits systèmes et objets communicants
- > Intelligence Artificielle en partenariat avec l'ENSTA Paris
- Management, Innovation, Numérique en partenariat **>** avec SciencesPo
- Modélisation aléatoire et calcul scientifique **>**
- Quantum engineering **>**
- Réseaux **>**
- Science des données **>**
- Systèmes embarqués **>**
- des réseaux et infrastructures informatiques **>**
- Systèmes et logiciels répartis avancés **>**

#### LES 12 OPTIONS DE 3E ANNÉE LE PROJET RECHERCHE INNOVATION MASTER

Le Projet Recherche Innovation Master (PRIM) est un programme de formation à l'innovation. Pendant un semestre, vous menez ce projet en autonomie.

Vous êtes lancés sur des projets concrets, proposés par des entreprises partenaires et des laboratoires de recherche de l'École, qui portent sur les nouvelles problématiques d'innovation. Vous pouvez également suggérer un sujet que vous souhaitez approfondir et sur lequel vous avez déjà commencé à travailler, ou proposer un sujet entrepreneurial et être encadré par Thomas HOUY.

Ce projet est enrichi par des formations complémentaires sur les compétences clés de l'innovation. L'objectif est d'être armé pour la recherche, l'innovation et l'entrepreneuriat dans un monde numérique.

#### Quelques exemples récents de PRIM :

- E. Orisni Compression de graphes par **>** recouvrement de cliques
- H. Braun Aggregating and finding common **>** structure between k strings
- A. Delaunay Matching de produits dans des images **>** basé sur des techniques d'IA
- L. de Freitas Smaira La création automatique de **>** features et leur impact sur les prédictions
- C. Rydhal Mise en place d'une app mobile et **>**lancement marketing

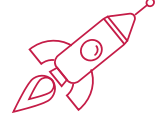

## DOUBLE DIPLÔME

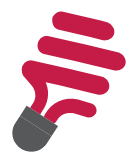

**Télécom Paris collabore étroitement avec d'autres grandes écoles d'ingénieurs et universités pour l'élaboration de programmes de formation et Masters.**

Ces Masters sont recommandés par les professeurs de Télécom Paris comme une spécialisation de 3e année tout comme certaines options internes de l'École.

Les étudiants de 2<sup>e</sup> année du diplôme d'ingénieur du cursus Paris-Saclay peuvent postuler aux différents Masters proposés ci-contre. Les étudiants entrent directement en 2e année de Master et valident ainsi un double diplôme.

L'Institut Polytechnique de Paris propose également des Masters dont 7 sont portés par Télécom Paris :

> Integration, Circuits & Systems (ICS) - En co-accréditation avec l'Université Paris Saclay > Information processing: machine learning, communications and security (MICAS) > Systèmes Embarqués & traitement de l'Information (SETI) - En co-accréditation avec l'Université Paris Saclay

- > Data & Artificial Intelligence
- > Interaction, Graphic & Design (IGD)
- > Mathématiques, Vision, Apprentissage (MVA) En
- co-accréditation avec l'ENS Paris Saclay

> Recherche en Design - En co-accréditation avec l'ENS Paris Saclay

Toutes les formations de l'Institut Polytechnique de Paris sont sur www.ip-paris.fr

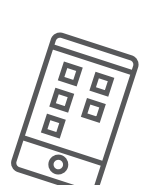

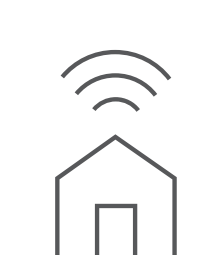

#### **Masters en Électronique, énergie électrique, automatique :**

- Multimedia Networking (MN)
- Réseaux Optiques et Systèmes Photoniques (ROSP)
- Traitement de l'Information & Exploitation des Données (TRIED)

#### **Masters en Informatique :**

- Cyber Physical Systems (CPS)
- Computer Science for Networks (CSN)
- Cybersecurity (Cyber)
- Foundations of Computer Science (MPRI)
- Operation Research (MPRO)

#### **Master en Innovation, Enterprise et Société :**

- Industries de Réseau et Économie Numérique (IREN)
- Projet, Innovation, Conception (PIC)

#### **Master en Mathematiques et Applications:**

- Mathématiques de l'aléatoire (MdA)
- Optimization

#### **Masters en Mathématiques Appliquées, Statistique :**

- Data Science
- Statistics, Finance and actuarial science
- Probability & Finance

#### **Masters en Physique :**

- Nanosciences (NNS)
- Laser Optics Matter (LOM)

### **PARTENARIATS**

### PLURIDISCIPLINAIRES

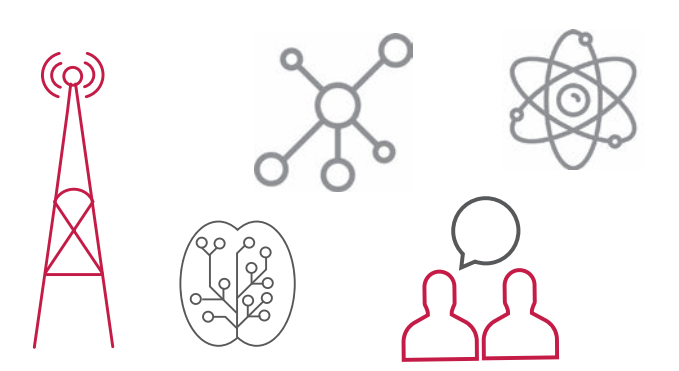

**Les partenariats pluridisciplinaires sont les options qui vous sont ouvertes quelle que soit la filière que vous avez validée en 2e année. Chaque option a ses prérequis spécifiques.**

#### UN DOUBLE DIPLÔME EN GRANDES ÉCOLES

**>** Les étudiants de Télécom Paris peuvent postuler à **HEC Paris** pour obtenir le diplôme Grande École d'HEC Paris et le diplôme d'ingénieur de Télécom Paris (en deux ans).

**>** Le double diplôme de l'**ENSAE Paris** offre une formation en deux ans dans les domaines de l'actuariat, data science, finance et gestion des risques, marchés et entreprises.

**>** L'**IFP School** offre une formation en deux ans dans les domaines de l'énergie répondant aux besoins de l'industrie et aux demandes de la société en matière de développement durable et d'innovation dans les aspects techniques, industriels, économiques et financiers.

#### UNE OPTION CHEZ UN PARTENAIRE D'EXCELLENCE

- **>** 3e année dans une des écoles de l'**IMT**
- **>** 3e année dans une des écoles de **ParisTech**

#### **> Option Management, Innovation, Numérique** en partenariat avec **Sciences Po**

Ce master vise à développer l'innovation dans l'ensemble des métiers de l'entreprise grâce à des fonctions transverses et complémentaires développées dans chacune de nos écoles.

#### **> Cursus « Numérique pour la santé » avec l'Institut Mines-Télécom et l'Université Montpellier 2**

Ce cursus forme des ingénieurs de recherche et développement maîtrisant les nouvelles technologies utilisées dans tous les aspects des professions de la santé.

#### **> Master « Projet-Innovation-Conception » (PIC) avec X, HEC Paris, Mines ParisTech et Université Paris-Dauphine**

Une formation diplômante tournée vers le management de projet innovant dans les entreprises. Ce Master forme des experts de l'implantation et du pilotage des processus d'innovation entreprise.

#### **> Master « Industries de Réseau et Économie Numérique » (IREN) avec X, CentraleSupelec, Universités Paris-Dauphine et Paris-Sud**

Ce Master forme des étudiants maîtrisant les principes de fonctionnement des industries de réseau et de l'économie numérique, dotés de capacités d'analyse et de méthodologie permettant de suivre des phénomènes en forte évolution.

Après votre diplôme, vous pouvez postuler au **Corps des Mines** ou au **Corps de l'Armement**.

**Le Formation à l'Étranger (FAE) est une occasion unique de s'ouvrir à de nouveaux horizons tout en profitant d'une formation d'excellence. Vous pouvez partir dans le cadre d'Erasmus, dans une université partenaire pour un échange (diplômant ou non) à l'étranger.** 

La formation à l'international est ouverte à nos élèves issus d'universités françaises ou entrés par la voie du concours commun en 1re année.

La Formation à l'Étranger (FAE) peut être diplômante (Double Diplôme, Master of Science) ou non diplômante (notamment programme Erasmus).

Le Double Diplôme peut être de 12, 18 ou 24 mois. Il peut comporter un stage ou non mais les élèves devront faire un stage supplémentaire si le double diplôme n'en comporte pas.

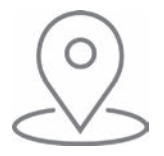

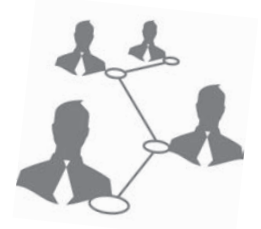

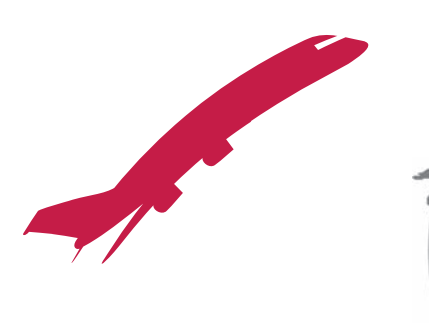

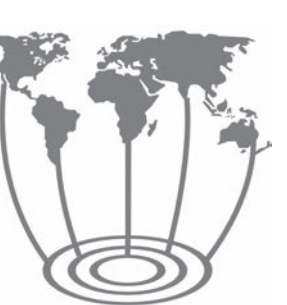

#### **L'INTERNATIONAL À TÉLÉCOM PARIS**

Les élèves de Télécom Paris doivent obligatoirement effectuer un séjour à l'étranger d'au moins 11 semaines sur tout le cursus.

Une FAE (Formation à l'Étranger) pendant l'été peut permettre de compléter l'obligation de 11 semaines à l'étranger, une partie ayant pu être faite dans le cadre du stage de Formation Humaine (FH) de fin de 1re année.

#### **MOBILITÉS : SÉJOUR D'ÉTUDES ET STAGES**

#### **Séjour d'études Non diplômant**

- Un à deux semestres en 2<sup>e</sup> ou 3<sup>e</sup> année
- Séjours courts : semaines ATHENS, écoles d'été.

#### **Séjour d'études Diplômant**

- 4 semestres d'études à l'École (dont 1re et 2e années)
- 1 semestre de stage ingénieur
- 2 semestres d'études à l'étranger

#### **Stage ingénieur**

• Six mois en 3e année.

#### **Stage intermédiaire**

• Juillet-septembre (entre les 2<sup>e</sup> et 3<sup>e</sup> années)

## VOTRE 2E ANNÉE À TÉLÉCOM PARIS CURSUS SOPHIA ANTIPOLIS (EURECOM)

Surnommée la «Silicon Valley» de la Côte d'Azur, la technopole de Sophia Antipolis est un pôle d'excellence internationale qui rassemble 1710 entreprises spécialisées dans les TIC représentant 21 755 emplois.

Implantée depuis 25 ans au cœur de cet écosystème dynamique, EURECOM fait bénéficier ses étudiants de ses relations privilégiées avec les entreprises et offre de très nombreuses possibilités de stages et d'emplois.

#### L'ATOUT MAJEUR DES ENSEIGNEMENTS À EURECOM : LA FLEXIBILITÉ !

Avec plus de 65 cours dans son offre que vous choisissez en toute liberté, vous pouvez construire votre parcours à la carte en fonction de vos goûts, de vos objectifs et de votre rythme.

CINQ FILIÈRES SONT PROPOSÉES POUR CONSTRUIRE VOTRE PARCOURS :

SCIENCE ET INGÉNIERIE DES DONNÉES (BIG DATA)

SÉCURITÉ DES SYSTÈMES DE COMMUNICATIONS

OBJETS INTELLIGENTS

COMMUNICATIONS ET RÉSEAUX − SPÉCIALITÉ COMMUNICATIONS

COMMUNICATIONS ET RÉSEAUX − SPÉCIALITÉ RÉSEAUX

**Pour en savoir plus et découvrir les dernières mises à jour du cursus :** www.eurecom.fr/fr/les-formations/formation-dingenieur

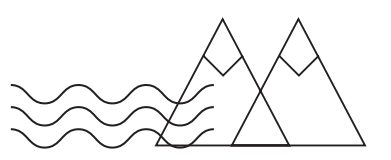

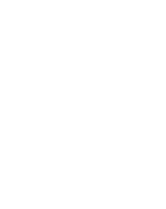

#### CHOISIR SA FILIÈRE À EURECOM :

Le choix de la filière se fait au terme des deux premières semaines de cours à EURECOM. L'idée est d'expérimenter la plupart des cours et d'opter pour ceux qui vous correspondent le mieux. Il faut garder en tête que le choix d'une filière permet avant tout d'avoir un enseignant pour vous conseiller (responsable de filière). Loin d'être une contrainte – les cours de filière correspondent à trois cours par semestre la première année – votre filière permet au contraire de présenter une voie de spécialisation à d'éventuels recruteurs, tout en laissant le champ ouvert à une multitude d'autres cours que vous pourrez suivre durant l'année.

#### VOUS AVEZ DIT « COURS TECHNIQUES » ?

Il y a deux types de cours à EURECOM : généraux et techniques. Au cours de votre cursus, vous devrez valider des cours de ces deux catégories.

Parmi les cours dits généraux, on trouvera des cours plus axés soft skills tels que Team Leadership ou Property, et bien sûr des cours de langues et le projet de semestre.

Pour les cours dits techniques, il s'agit tout simplement de cours typiques d'une école d'ingénieur du numérique, tels que : Game Theory, Network Modelling, Operating Systems, 3D Modelling, Signal Processing for Communication ; il y en a pour tous les goûts ! Et cela ne signifie absolument pas que la totalité des cours techniques requière des heures et des heures passées devant un écran à coder !

#### ET SI VOUS SOUHAITEZ EFFECTUER UNE MOBILITÉ EN 3E ANNÉE ?

En tant qu'étudiant de Télécom Paris, vous restez administrativement rattaché à votre école d'origine pour les échanges de 3e année (Échange académique International ou dans une autre école française). Vous devrez donc vous référer à Télécom Paris pour connaître les options disponibles.

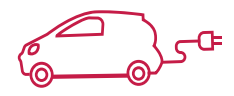

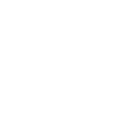

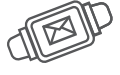

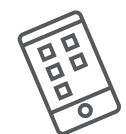

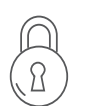

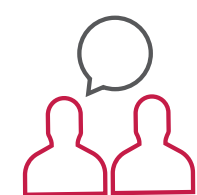

## SCIENCE ET INGÉNIERIE DES DONNÉES

### (BIG DATA)

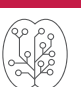

#### Pour ceux qui aiment

- L'analyse de données - Faire des prédictions pour de nouvelles solutions

#### **Objectif**

Ce programme est centré sur les statistiques et l'apprentissage automatique, les algorithmes d'analyse de données et les systèmes qui permettent leur stockage et leur traitement. Les étudiants développeront des compétences en sciences informatiques nécessaires pour comprendre et exploiter les outils pour la gestion des données et les systèmes distribués à large échelle.

#### Concrètement

Les cours théoriques sont étroitement liés à de nombreuses séances de travaux pratiques en laboratoire, en utilisant des outils sophistiqués et uniques tels que la plateforme de Cloud Computing propre à Eurecom et de nombreux logiciels de traitement parallèle et de stockage, tels que Hadoop MapReduce, Apache Spark et MLlib, R, Scikit et beaucoup d'autres.

Les étudiants pourront également développer leur propre « connaissance du domaine » (domainknowledge) en suivant des cours appliqués, comprenant l'analyse de quantités massives de texte et d'images, la modélisation des attaques de systèmes informatiques et l'étude des contremesures, la prédiction du comportement humain lors de l'utilisation d'applications mobiles, etc.

#### Débouchés

Les données sont désormais partout, les data engineers avec leur multiples connaissances et leur sens du challenge pourront travailler dans tous les secteurs.

**Coordinateur :** Paolo Papotti

#### Cours obligatoires

- Systèmes distribués Cloud Computing
- Apprentissage automatique et systèmes intelligents
- Implémentation du système de gestion de données
- Aspects algorithmiques de l'apprentissage automatique
- Techniques avancées d'inférence statistique
- 
- Apprentissage profond

#### **Fanny HEIDMANN, promo 2021,**

Cursus Sophia Antipolis

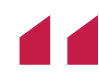

*Si vous voulez démystifier l'«Intelligence Artificielle»,*  Si vou<br>
I'«Intellet ent<br>
Data »

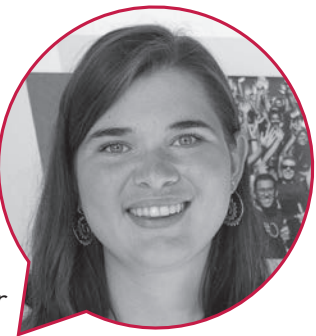

*et entrer en jeu dans la révolution « Big Data », cette filière est faite pour vous. Alliant statistiques et informatique, elle vous permettra de développer toutes les compétences du Data Scientist : stocker, accéder, analyser et traiter des masses de données. Chaque matière allie théorie et pratique via des TPs et projets, permettant d'acquérir le savoir-faire attendu dans le monde professionnel. En projet de Machine Learning, vous prédirez des risques de cancer, le prix d'une maison, ou classifierez des espèces de planctons. Vous apprendrez à utiliser la plateforme Cloud d'EURECOM pour exécuter des algorithmes coûteux sur un ensemble de machines en parallèle. Enfin, vous optimiserez des requêtes d'un système de management de données, comme le « join », que vous connaissez d'SQL. Je vous souhaite de vous épanouir à EURECOM autant que moi, grâce*  <sup>2</sup> la cohérence des cours enseignés, à l'expertise,<br>la pédagogie et la bienveillance des professeurs,<br>et bien sûr à un cadre d'exception ! *la pédagogie et la bienveillance des professeurs, et bien sûr à un cadre d'exception !*

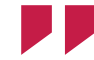

## SÉCURITÉ DES SYSTÈMES DE COMMUNICATIONS

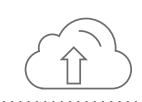

#### **Objectif**

Cette filière offre les connaissances techniques nécessaires aux ingénieurs chargés de concevoir des systèmes sécurisés et aux administrateurs système chargés d'assurer la sécurité informatique au sein d'une entreprise.

#### Concrètement

L'accent est mis sur l'analyse des vulnérabilités et la conception des mécanismes de sécurité dans le domaine des réseaux, des systèmes informatiques et du traitement d'image. Les techniques de sécurité étudiées dans cette filière comprennent la cryptographie et ses applications, la détection d'intrusion, les mécanismes de sécurité réseaux, le tatouage d'images et les techniques d'identification biométriques.

#### Cours obligatoires

- Sécurité des communications sans fil
- Sécurité systèmes & réseaux

Pour ceux qui aiment

- La compréhension et l'analyse de données

- Sécurité des communications
- Sécurité pour les Big Data et le Cloud
- Sécurité matérielle
- Cybercriminalité et forensique informatique
- Traitement d'images pour des applications de sécurité

#### Débouchés

Protection des systèmes, des infrastructures ou des données, la sécurité est un must pour toute entreprise et toute activité. Les spécialistes de la sécurité numérique trouveront des débouchés dans tous les secteurs.

**Titouan VEAUVY, promo 2021,** Cursus Sophia Antipolis

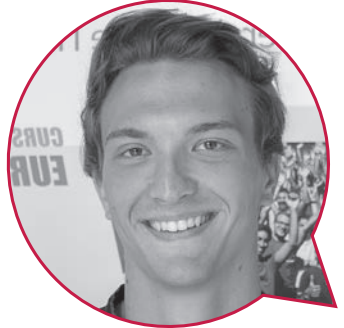

*La filière de sécurité des systèmes de communications d'EURECOM est l'une des meilleures d'Europe. La diversité des cours et les intervenants passionnés m'ont permis d'acquérir une formation solide tant sur le plan théorique que pratique, notamment à travers des challenges de type CTF (Capture The Flag). EURECOM dispose même de sa propre équipe ! Les professeurs et thésards à la pointe de leur domaine, sont très accessibles et à notre écoute. Ils rendent la filière d'autant plus attrayante !* '' de leur<br>écoute.<br><sup>I</sup>

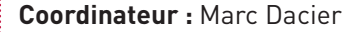

## OBJETS INTELLIGENTS

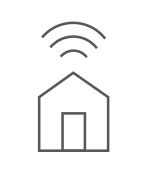

Le concept des objets intelligents est lié à un vaste domaine d'applications telles que l'Internet des Objets, les réseaux de capteurs, les communications de machine à machine.

#### **Objectif**

Cette filière d'études permet d'acquérir une solide expérience pour les ingénieurs impliqués dans les logiciels embarqués et la conception de l'architecture matérielle des objets intelligents. L'objectif principal englobe donc tous les logiciels et les technologies électroniques associés à ces architectures.

#### Concrètement

Cette filière vous permettra d'aborder l'intégration des architectures hw/sw dans les réseaux à grande échelle (par exemple, les systèmes de type Cloud) et dans les réseaux mobiles. Les questions de sécurité de ces objets sont aussi traitées, d'un point de vue logiciel et matériel.

#### Cours obligatoires

Pour ceux qui aiment - Les systèmes embarqués - Faire parler les machines

- Architecture des ordinateurs
- •Systèmes d'exploitation
- •Méthodologies de développement logiciel
- •Méthodes de calcul pour les
- communications numériques
- •Systèmes numériques, intégration matériel - logiciel
- •Conception des systèmes embarqués avec ULM

#### Débouchés

Les objets connectés ont déjà envahi de nombreux domaines qui vont de la maison intelligente jusqu'aux nanorobots dans la médecine. Les débouchés sont nombreux et très variés.

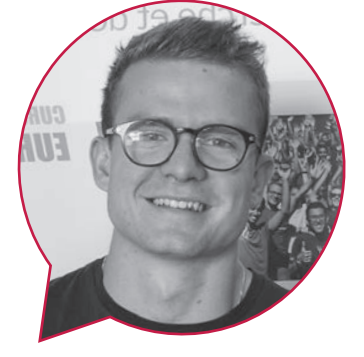

**Yann FERRY, EURECOM 2021** Cursus Sophia Antipolis

*La filière Smart Object prodigue une vision transversale sur la conception de systèmes embarqués. Avec le cours d'OS nous avons pu obtenir une vision haut niveau qui a été complétée par les cours de CompArch et Digital Systems, principalement axé bas niveau. Tous les cours de filières comportent des séances de TP permettant de mettre en application la théorie et d'obtenir une réelle expérience pratique. Enfin, le choix pour des cours optionnels permet d'étendre ses connaissances et de créer des liens avec sa filière d'origine dans les thématiques de l'IA, de la sécurité et des télécommunications.* ''

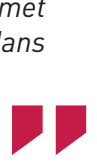

## COMMUNICATIONS ET RÉSEAUX

#### Pour ceux qui aiment

- Inventer de nouveaux moyens de communiquer

## SPÉCIALITÉ COMMUNICATIONS ET SPÉCIALITÉ RÉSEAUX

#### **Objectif**

La filière Communications Mobiles vous donnera une expertise dans plusieurs domaines couvrant les aspects physiques, techniques de transmissions, ainsi que la conception de protocoles (pour gérer les ressources et la mobilité) et le développement d'applications (comme des applications sous Android).

#### Concrètement

La **Spécialité Réseaux** mettra l'accent sur plusieurs domaines couvrant le développement d'applications (comme des apps sous Android sur un smartphone), aspects système réseaux (core network), design de protocoles indispensable pour gérer les ressources et la mobilité.

La **Spécialité Communications** met l'accent sur les fondamentaux théoriques de la radio, du traitement statistique et de la communication dans les réseaux avec les concepts algorithmiques essentiels en estimation, codage, techniques MIMO, apprentissage automatique pour la 5G et systèmes de demain (6G). Là encore, vous pourrez choisir le bon équilibre entre la théorie et la pratique, sous l'impulsion de chercheurs comptant parmi les leaders mondiaux dans leur domaine.

#### Cours obligatoires

#### Spécialité Communications

- Ingénierie radio
- Sujets avancés en Communications sans fil
- Communications numériques

#### Spécialité Réseaux

- Technologie d'accès sans fil
- Les réseaux informatiques définis par
- logiciel : la virtualisation des réseaux

#### Débouchés

Cette filière vous donnera une vision complète et interdisciplinaire des réseaux sans fil, faisant de vous un atout indéniable pour les sociétés et laboratoires du domaine ou vous permettant de lancer votre start-up.

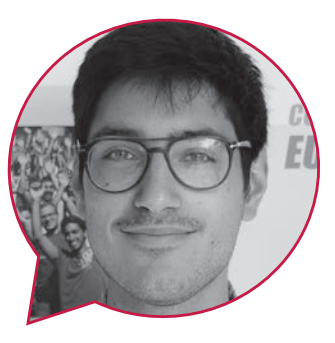

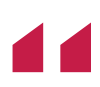

#### **Riccardo SCHIAVONE, promo 2021** Cursus Sophia Antipolis

*In an era in which radio resources are limited, but needed to face the new challenges of the world as communicating vehicles, remote surgery, smart cities and many other applications which need reliable, low latency communicating vehicles, remote surgery, smart cities and many other applications which need reliable, low*<br>Latency communications that are carrying always more and more data, EURECOM responds with the Master and m *track in Communications and Networking. Major in Communications the specific path I have chosen, which, with its compulsory and optional courses and the semester project, gave me the possibility of not only learning the theory of communications, but also practice with real data of 4G systems, optimize codes for 5G networks, explore how to use Machine Learning for Communications for future 6G applications and much more. Moreover, thanks to the mandatory seminars with experts from industries as Thales, Huawei, NOKIA, Renault and others, I discovered current and future challenges, while expanding my network with useful contacts for internships and jobs. My suggestion: do not miss this great opportunity, especially in a wonderful community like EURECOM ;)*  $'pos$  and<br> $'OM$  ;)

**Coordinateur :** David Gesbert

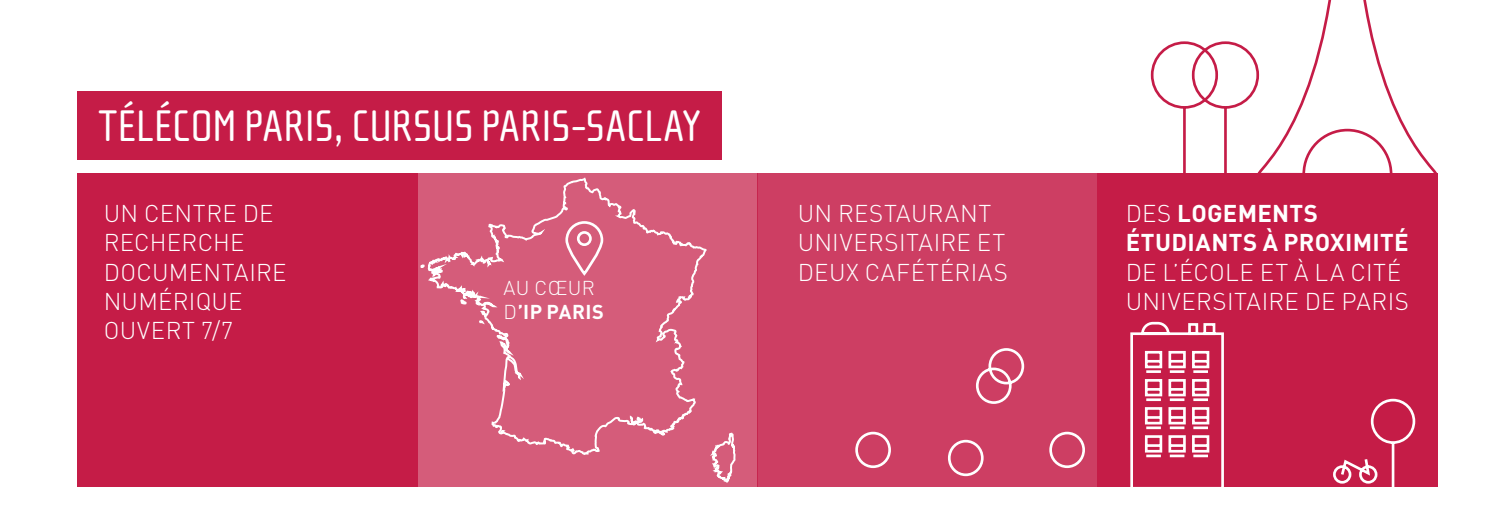

## TÉLÉCOM PARIS, CURSUS SOPHIA ANTIPOLIS

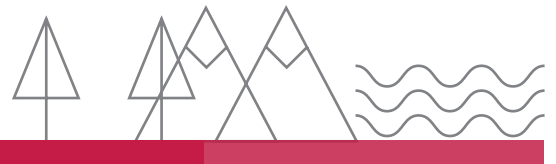

UN CAMPUS INTERNATIONAL SUR LA CÔTE D'AZUR, AU CŒUR DU PARC TECHNOLOGIQUE DE SOPHIA ANTIPOLIS.

**DES ÉQUIPEMENTS ULTRA-MODERNES**  ET UN CENTRE DE VIE ÉTUDIANT ASSOCIÉ AU CAMPUS.

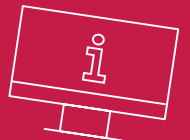

DES LOGEMENTS EN RÉSIDENCES ÉTUDIANTES **À PROXIMITÉ DE L'ÉCOLE,** DES VILLAS EN COLOCATION, DES APPARTEMENTS À NICE OU JUAN LES PINS... **VOUS AVEZ LE CHOIX !**

LES COURS DISPENSÉS EN ANGLAIS VOUS DONNENT L'OPPORTUNITÉ DE **DEVENIR BILINGUE** ○

∩

ලි

 $\bigcirc$ 

#### **CONTACTS**

CURSUS PARIS-SACLAY *admissions@telecom-paris.fr*

#### CURSUS SOPHIA ANTIPOLIS

Pascale Castaing Responsable Service Formation +33 (0)4 93 00 81 62 *pascale.castaing@eurecom.fr*

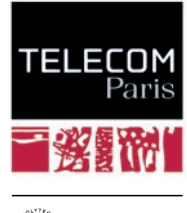

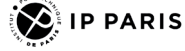

19 place Marguerite Perey F-91120 Palaiseau www.telecom-paris.fr